Konfiguration **1** 

# **Konfiguration**

Sie können das Gerät über die Drehschalter S1, S2 und S3 konfi-gurieren.

## **Drehschalter S1: Motorgeschwindigkeit**

8 Geschwindigkeiten konfigurierbar. Genauigkeit +/- 1% Motorstopp bei U<sub>S</sub> < 1,5 V

#### **Motorgeschwindigkeit**

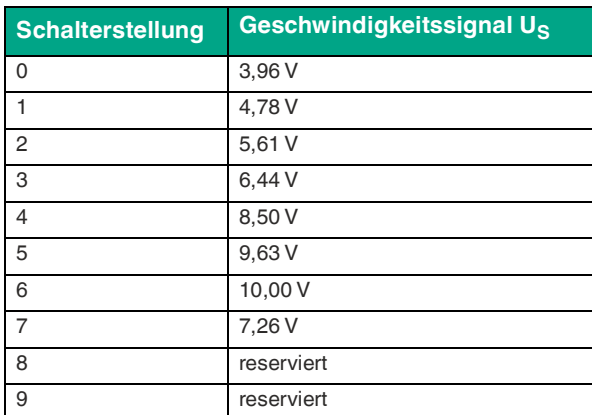

## **Drehschalter S2: Start-/Stopp-Rampe und Drehrichtung**

5 Rampen konfigurierbar.

Steigung: konstant, unabhängig von Endgeschwindigkeit.

Dauer: Die Rampendauer definiert die Zeit von Stopp bis max. Geschwindigkeit (U<sub>S</sub> = 10V) bzw. von max. Geschwindigkeit bis<br>Stopp. Bei geringerer Endgeschwindigkeit ist die Rampendauer entsprechend kürzer

#### **Drehrichtung/Transportrichtung**

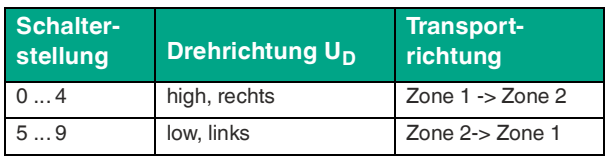

#### **Start-/Stopp-Rampe**

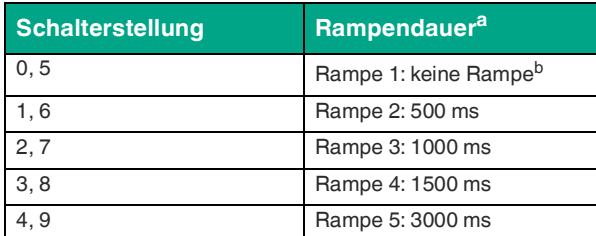

a. Stopp  $\sim$   $V_{\text{max}}$  bzw.  $V_{\text{max}}$   $\sim$  Stopp

b. Grundeinstellung

## **Drehschalter S3: Betriebsmodus**

### **Hinweis!**

Die inaktive Zone synchronisiert ihren Motorausgang mit der aktiven Zone.

#### **Betriebsmodus**

П

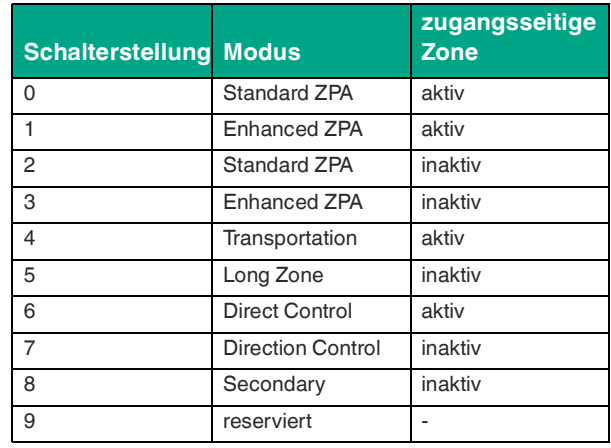

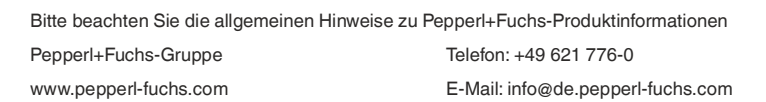

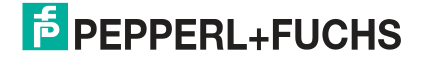